## 「PayPay請求書払い」操作イメージ(起動~支払い) ※イメージです。

## 変更の可能性があります。

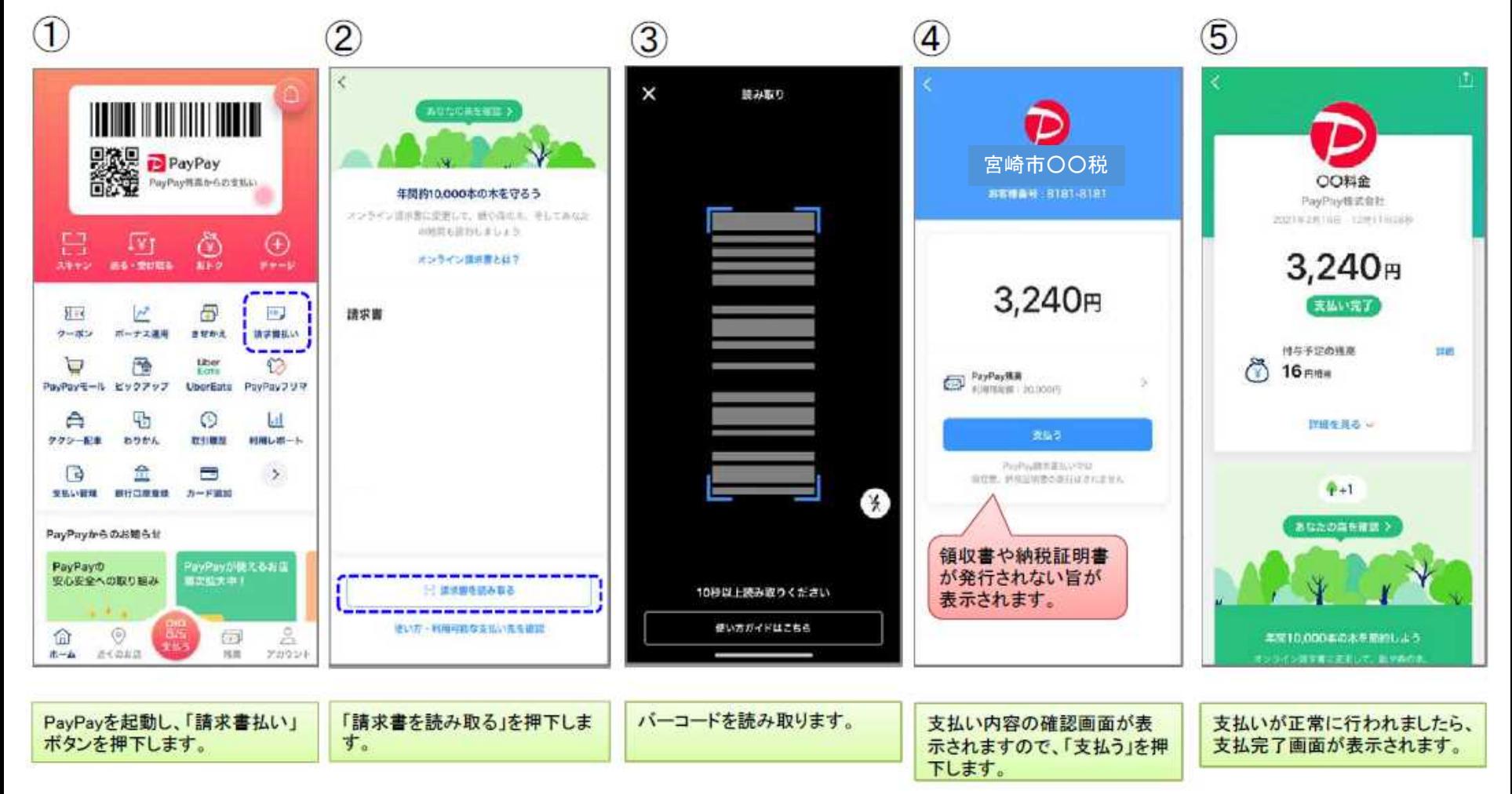

## 「**PayPay**請求書払い」操作イメージ(支払い履歴の確認)

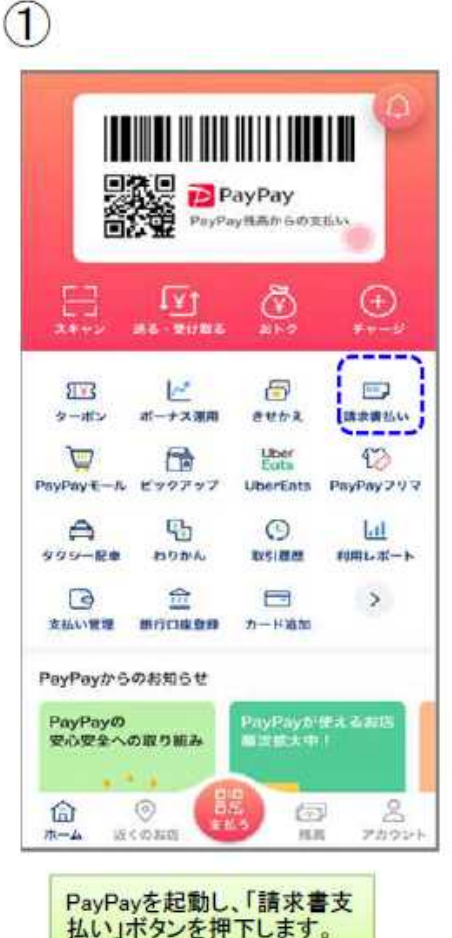

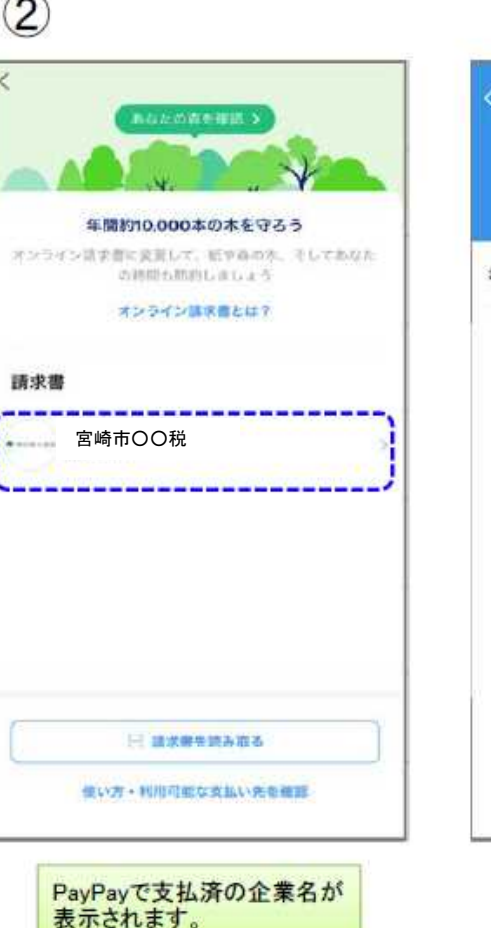

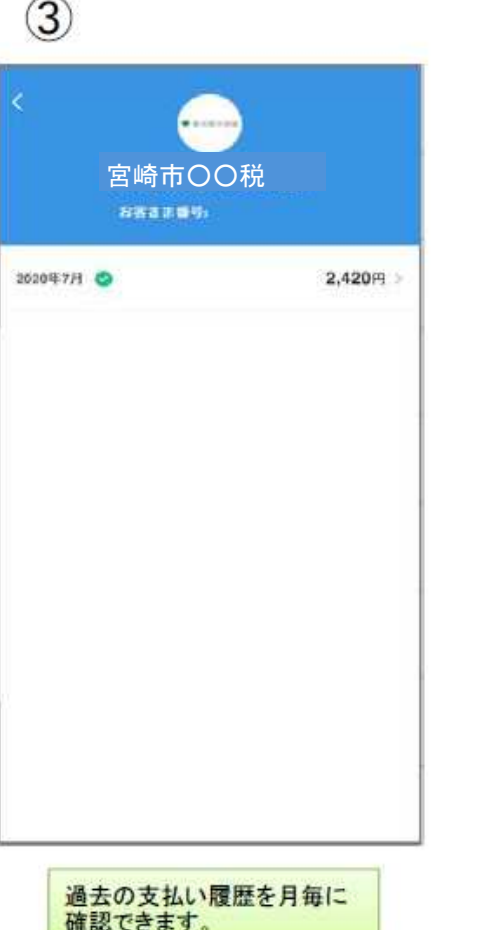

※イメージです。 変更の可能性があります。 $\left( 4\right)$ ıJ. ○○料金 PayPay株式会社 NOTED LIBR TRIAL STREET 3,240円 気払い完了 付与予定の発展 1930 8  $16<sub>max</sub>$ 詳細を見るし  $4 - 1$ あなたの森を提供)

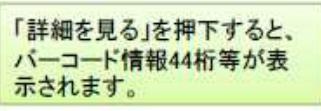